#### ZFS — and why you need it

#### Nelson H. F. Beebe and Pieter J. Bowman

University of Utah Department of Mathematics 155 S 1400 E RM 233 Salt Lake City, UT 84112-0090 USA

Email: beebe@math.utah.edu, bowman@math.utah.edu

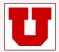

15 February 2017

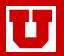

# What is ZFS?

- Zettabyte File System (ZFS) developed by Sun Microsystems from 2001 to 2005, with open-source release in 2005 (whence OpenZFS project): SI prefix zetta  $\equiv 1000^7 = 10^{21}$
- Sun Microsystems acquired in 2010 by Oracle [continuing ZFS]
- ground-up brand-new filesystem design
- exceptionally clean and well-documented source code
- enormous capacity
  - $2^8\approx 255$  bytes per filename
  - $2^{48}\approx 10^{14}$  files per directory
  - $2^{64} \approx 10^{18}$  bytes per file [1 exabyte]
  - $2^{78} \approx 10^{23} \approx \frac{1}{2}$  Avogadro's number bytes per volume
- disks form a **pool** of storage that is always consistent on disk
- disk blocks in pool allocatable to any filesystem using pool
- [relatively] simple management
- optional dynamic quota adjustment
- ACLs, snapshots, clones, compression, encryption, deduplication, case-[in]sensitive filenames, Unicode filenames, ...

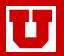

# Why use ZFS?

- ZFS provides a stable flexible filesystem of essentially unlimited capacity [in current technology] for decades to come
- we have run ZFS under Solaris for 11+ years, with neither data loss, nor filesystem corruption
- easy to implement *n*-way live mirroring [*n* up to 12 (??limit??)]
- snapshots, even in large filesystems, take only a second or so
- optional hot spares in each storage pool
- with ZFS *zpool import*, a filesystem can be moved to a different server, even one running a different O/S, as long as ZFS feature levels permit
- ZFS filesystems can be exported via FC, iSCSI, NFS (v2–v4) or SMB/CIFS to other systems, **including** those without native support for ZFS
- blocksize can be set in powers-of-two from 2<sup>9</sup> = 512 to 2<sup>17</sup> = 128K or with *large\_blocks* feature, to 2<sup>20</sup> = 1M; default on all systems is 128K.
- small files are stored in 512-byte sub-blocks of disk blocks

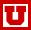

## Where do we run ZES?

Solaris Dyson

 $\Leftarrow$  main filesystem for 10,000+ users fork of illumos and OpenSolaris with Debian GNU toolset

- FreeBSD
- FreeNAS and TrueNAS
- GhostBSD
- GNU/Linux CentOS
- GNU/Linux Debian
- GNU/Linux Ubuntu
- Hipster
- Illumian
- Mac OS X
- OmniOS
- OpenIndiana
- PC-BSD
- Tribblix
- TrueOS
- XStreamOS

Why ZFS?

e products of iXsystems

 $\Leftarrow$  fork of FreeBSD 10.3

⇐ unsupported Red Hat

← rolling update of OpenIndiana ⇐ fork of OpenSolaris 11 illumos  $\leftarrow$  from OpenZFS, not from Apple ⇐ fork of OpenSolaris 11 illumos

⇐ fork of OpenSolaris 11 illumos

← fork of OpenSolaris 11 illumos

 $\Leftarrow$  fork of FreeBSD 10.3

← fork of illumos, OpenIndiana, and OpenSolaris

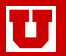

| allow      | rename    |
|------------|-----------|
| clone      | rollback  |
| create     | send      |
| destroy    | set       |
| get        | share     |
| groupspace | snapshot  |
| inherit    | unallow   |
| mount      | unmount   |
| promote    | upgrade   |
| receive    | userspace |

# zfs snapshot tank/ROOT/initial@auto-'date +%Y-%m-%d' # zfs list -t snapshot

NAMEUSEDAVAILREFERMOUNTPOINTtank/ROOT/initial@auto-2016-09-13136M-16.8G-tank/ROOT/initial@auto-2016-09-19304K-16.9G-

. . .

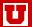

#### zpool subcommands

|                   | add     |       |            |         | iostat    |       |  |  |  |  |
|-------------------|---------|-------|------------|---------|-----------|-------|--|--|--|--|
|                   | attach  |       |            |         | list      |       |  |  |  |  |
|                   | clear   |       |            |         | offline   |       |  |  |  |  |
|                   | create  |       |            |         | online    |       |  |  |  |  |
|                   | destroy |       |            |         | remove    |       |  |  |  |  |
| detach            |         |       |            | replace |           |       |  |  |  |  |
| export            |         |       |            | scrub   |           |       |  |  |  |  |
| get               |         |       |            |         | set       |       |  |  |  |  |
| history           |         |       |            | status  |           |       |  |  |  |  |
|                   | import  |       |            |         | upgrade   |       |  |  |  |  |
| # zpool iostat —v |         |       |            |         |           |       |  |  |  |  |
|                   | cap     | acity | operations |         | bandwidth |       |  |  |  |  |
| pool              | alloc   | free  | read       | write   | read      | write |  |  |  |  |
|                   |         |       |            |         |           |       |  |  |  |  |
| tank              | 21.7G   | 56.3G | 1          | 0       | 39.8K     | 3.58K |  |  |  |  |
| ada0p2            | 21.7G   | 56.3G | 1          | 0       | 39.8K     | 3.58K |  |  |  |  |

Nelson H. F. Beebe and Pieter J. Bowman

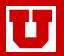

- hot spares can be shared across multiple pools
- easy expansion: *zpool* add pool vdev
- disk-size agnostic [though best if pool members are identical]
- disk-vendor agnostic
- pools can grow, but cannot shrink
- optional quotas provide additional level of usage control within a pool
- quotas can oversubscribe pool storage
- quotas can grow or shrink:
  - # zfs set quota=50G saspool01/students

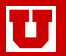

- none (no media-failure protection)
- stripe over *n* disks (fast, but no media-failure protection)
- mirror: recover from failure of 1 of 2 disks
- triple-mirror: recover from failure of 2 of 3 disks
- RAID Z1: recover from failure of 1 of 4 or more disks
- RAID Z2: recover from failure of 2 of 9 or more disks
- RAID Z3: recover from failure of 3 of many disks

Recoverable data errors result in replacement of the erroneous block, making ZFS **self healing**.

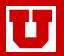

- optional compression with LZJB, LZ4, GZIP, GZIP-2, or GZIP-9 algorithms
- compression may increase performance by reducing data transfer, as long as enough spare CPU cycles are available
- copy-on-write policy means that existing data blocks are never overwritten: once the new blocks are safely in place, old blocks are freed for re-use if they are not in a snapshot
- supports *n*-way mirrors: a mirror of *n* disks can lose up to n 1 disks before data loss
- supports striping and RAID-Z[1-3]
- internal per-block checksums [no hardware RAID needed or desirable: JBOD is good enough because ZFS is better than RAID]
- ZFS is being optimized for SSDs, which suffer from severe **wear limits** that ultimately reduce disk and pool capacity

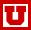

## ZFS checksums

Unlike most other filesystems, each data and metadata block of a ZFS filesystem has a SHA-256 checksum stored in the *pointer to the block*, not in the block itself, so less subject to corruption.

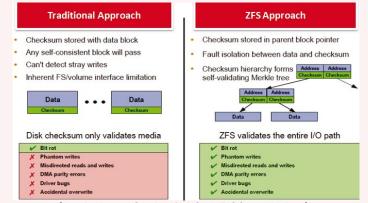

[From Architectural Overview of the Oracle ZFS Storage Appliance]

Checksums on new blocks are recalculated, not copied, and errors can be corrected if there is sufficient redundancy (mirror or RAID-Zn replication).

Nelson H. F. Beebe and Pieter J. Bowman

Why ZFS?

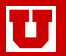

- fast: one or two seconds, independent of filesystem size
- unlimited number of snapshots
- snapshots are read-only
- snapshots are user visible [e.g., /.zfs/snapshot/auto-2016-10-11/home/jones/mail]
- /.zfs normally hidden from directory listing commands [management configurable]
- disk blocks captured in a snapshot are in use until snapshot is destroyed
- removing recent large files on a disk-full condition may free **no space at all**: instead, need to **remove oldest snapshots**
- a snapshot can be **clone**d to create a new **writable** filesystem

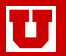

- scrub is root-initiated dynamic consistency check, run in background on mounted live filesystem, so no denial-of-service as in traditional fsck
- **resilver** is automatic dynamic consistency restoration run after a disk or network failure, or slowdown of one or more mirrors
- **ZIL** is *ZFS Intent Log*: a journal of metadata commits; it can optionally be kept in a different filesystem, perhaps on solid-state drives (SSDs)

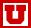

# mount | grep zfs tank/ROOT/initial on / (zfs, local, noatime, nfsv4acls) . . . # zpool scrub tank # zpool status pool: tank state: ONLINE scan: scrub in progress since Tue Oct 11 18:07:36 2016 14.0M scanned out of 21.7G at 895K/s, 7h2m to go 0 repaired, 0.06% done config: STATE READ WRITE CKSUM NAME tank ONLINE 0 0 0 ada0p2 ONLINE 0 0 0 errors: No known data errors

- on some O/Ses with ZFS, critical system updates are done in a new *boot environment* that is not visible until selected at the next boot
- if a problem appears in the new environment, just reboot into most stable recent boot environment
- analogous to *grub*, *lilo*, *silo*, or other boot loader, offer of multiple kernels at boot time, but includes much more than just the kernel

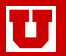

- *n*-way live mirroring
- we use 8Gb/s FibreChannel connect to ZFS mirror in another campus building
- read requests can be served by any mirror
- if one mirror goes away, file serving continues transparently from another mirror
- when lost mirror comes back, a **resilver** operation eventually makes all mirrors consistent [but may take hours or days]

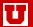

For convenient filesystem backup:

- initial *zfs send* of a ZFS filesystem snapshot to a remote machine running *zfs receive* duplicates filesystem (assuming compatible ZFS feature levels)
- remote machine has working [but out-of-date] copy of original filesystem: probably okay for HTTP and FTP services, library catalogs, and other reasonably stable databases
- subsequent *zfs send* transfers only a snapshot that is usually much smaller than original filesystem
- *zfs receive* can pull back a filesystem from a remote machine to repopulate a replaced or repaired local filesystem

Can **migrate entire live filesystem** to new storage technology with replacement of old disks by bigger new disks using **resilver** feature.

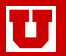

- Some O/Ses [Solaris, ghostbsd, PC-BSD, and TrueOS] can boot from ZFS filesystem
- Other O/Ses [Debian, FreeBSD, Ubuntu] need a small native UFS [or FFS, JFS, Reiser, XFS, ...] filesystem for /boot partition, with remaining data on ZFS
- Several Linux distributions have optional ZFS support [we run it on CentOS, Debian, Fedora, Red Hat, and Ubuntu]
- Fully-bootable ZFS coming on Debian and Debian-like [ElementaryOS, Kali, Knoppix, Mint, Salix, Ubuntu, and others] GNU/Linux systems

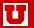

- SmartOS is a minimal OpenSolaris-based system with zones, ZFS, and a port of Linux KVM. SmartOS provides an alternative to Hyper-V, QEMU, VirtualBox, VMware, Xen, and other virtualization environments [News: Samsung bought out Joyent, maker of SmartOS, in June 2016]
- VM filesystem backup and snapshot really requires communication between virtualization layer and VM O/S or database, but only a few O/Ses have the needed kernel drivers to support that
- Without such synchronization, a restored backup or snapshot may well be unusable in a VM because of filesystem inconsistencies

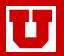

Compared to GNU/Linux btrfs, ZFS

- $\bullet\,$  is developed and supported on multiple O/Ses, and thus not tied to one O/S kernel flavor
- can be imported to, and exported from, other O/Ses with *zpool import* and *zpool export*
- is capable of much larger filesystem capacity
- is more mature and stable
- has more features, with deduplication, compression, encryption [not yet in OpenZFS], ...
- snapshots appear to take much less space than in **btrfs**
- seems to reclaim disk space much faster from freed snapshots [personal observation]

Even if you cannot, or will not, manage ZFS on your fileserver, you can buy turn-key appliances that contain ZFS:

- Dell Compellent NAS
- EON ZFS Storage
- iXsystems FreeNAS and TrueNAS
- Oracle ZFS Storage Appliance [includes ARC Adaptive Replacement Cache (DRAM level-1 cache), plus L2ARC (SSD level-2 cache, and ZIL in SSD)]
- Polywell PolyStor
- QNAP ES (Enterprise Storage) NAS
- Tegile all-flash and hybrid-flash arrays
- Zeta Storage Systems
- others?

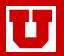

- Apple Mac OS X **Time Machine** [incremental backups to remote storage with time-slice views]
- DragonFlyBSD hammer [automatic snapshots of active files]

```
% undo -i myfile
```

myfile: ITERATE ENTIRE HISTORY

0x000000102b96fa0 18-Aug-2016 09:57:49 0x00000010e6621f0 27-Sep-2016 17:42:13 file-deleted 0x000000010e662310 27-Sep-2016 17:52:07 inode-change 0x00000001128d8110 08-Oct-2016 09:13:47

```
% undo -u myfile
```

```
\% undo -u -t0x00000010e662310 myfile
```

```
% ls -log myfile*
```

-rwxr-xr-x 1 132026 Oct 8 09:13 myfile

```
-rw-rw-r-- 1 130023 Oct 12 06:26 myfile.undo.0000
```

- GNU/Linux btrfs volume-based snapshots [read-only, or writable]
- NetApp network attached storage (NAS) with proprietary **WAFL** filesystem with up to 255 snapshots per volume, visible in special hidden subdirectory .snapshot of each directory
- others?

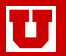

See interview with Richard Yao on *BSD Now TV* program *Episode 157: ZFS, The "Universal" File-system*:

https://www.bsdnow.tv/episodes/

Yao says that there *are* ways to lose your *entire ZFS filesystem*, even though they are rare [we've never seen such a loss]. All filesystems need to be backed up, and preferably, redundantly! See also the MeetBSD 2016 conference video **OpenZFS: History of ZFS** by ZFS architect Matt Ahrens:

https://www.youtube.com/watch?v=Hz7CEI8LwSI

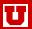

- shrinkable storage pools
- automatic drive capacity rebalancing in background after a pool is grown [or, in the future, shrunk]
- $\bullet$  view into pool disks: free and used space, error counts, I/O stats,  $\ldots$
- better utilization of pool of disks of mixed sizes [e.g., from technology improvements over time]
- contiguous files [for maximal streaming performance]
- preallocated files [to prevent run-time out-of-space condition]; partly available by # *zfs set reservation=nnn*
- traditional Unix access controls are based on 3 local categories: *user*, *group*, and *other*: need more, such as *client*, *customer*, and *world*
- NetApp WAFL-like .snapshot subdirectory of each directory
- $\bullet$  quality-of-service (QoS) guarantee for ZFS I/O
- platform-independent GUI for visual control of disks, pools, mirroring, RAIDing, and striping, with visual warnings for excess use or errors [partially available with Sun StorAid or Oracle ZFS Appliance]

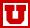

## Sample ZFS I/O statistics

# zpool iostat -v

|          | capacity |       | operations |       | bandwidth |       |
|----------|----------|-------|------------|-------|-----------|-------|
| pool     | alloc    | free  | read       | write | read      | write |
|          |          |       |            |       |           |       |
| pool01   | 9.53T    | 1.34T | 33         | 19    | 3.65M     | 2.35M |
| raidz1   | 2.38T    | 342G  | 8          | 4     | 934K      | 602K  |
| c0t2d0   | -        | -     | 4          | 1     | 184K      | 122K  |
| c1t2d0   | -        | -     | 4          | 1     | 184K      | 122K  |
| c2t2d0   | -        | -     | 4          | 1     | 184K      | 122K  |
| c3t2d0   | -        | -     | 4          | 1     | 184K      | 122K  |
| c4t2d0   | -        | -     | 4          | 1     | 184K      | 122K  |
| c4t7d0   | -        | -     | 14         | 16    | 320K      | 205K  |
|          |          |       |            |       |           |       |
|          |          |       |            |       |           |       |
| rpool    | 112G     | 352G  | 3          | 6     | 57.1K     | 27.1K |
| mirror   | 112G     | 352G  | 3          | 6     | 57.1K     | 27.1K |
| c3t0d0s0 | -        | -     | 1          | 3     | 52.3K     | 27.2K |
| c3t4d0s0 | -        | -     | 1          | 3     | 52.3K     | 27.2K |

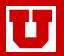

## Books on ZFS

- Sun, Solaris ZFS administration guide (2008), ISBN 0-595-35252-9
- Scott Watanabe, Solaris 10 ZFS essentials (2010), ISBN 0-13-700010-3
- Nicholas A. Solter, Jerry Jelinek, and David Miner, **OpenSolaris Bible** (2009), ISBN 0-470-38548-0
- Thomas W. Doeppner, **Operating Systems In Depth: Design and Programming** (2011), ISBN 0-471-68723-5
- Marshall Kirk McKusick and George V. Neville-Neil, The Design and Implementation of the FreeBSD Operating System, 2nd edition (2014), ISBN 0-321-96897-2
- Michael W. Lucas and Allan Jude, FreeBSD Mastery: ZFS (2015), ISBN 0-692-45235-4
- Allan Jude and Michael W. Lucas, FreeBSD Mastery: Advanced ZFS (2016), ISBN 0-692-68868-4
- Oracle, Architectural Overview of the Oracle ZFS Storage Appliance (2016).

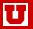

http://learnxinyminutes.com/docs/zfs/

http://open-zfs.org/wiki/Performance\_tuning

http://wiki.freebsd.org/ZFSTuningGuide

http://www.bsdnow.tv/tutorials/zfs

http://www.freebsd.org/doc/en\_US.IS08859-1/books/handbook/zfs.html

http://www.solarisinternals.com/wiki/index.php/ZFS\_Best\_Practices\_Guide

http://www.solarisinternals.com/wiki/index.php/ZFS\_Configuration\_Guide

http://www.solarisinternals.com/wiki/index.php/ZFS\_Evil\_Tuning\_Guide